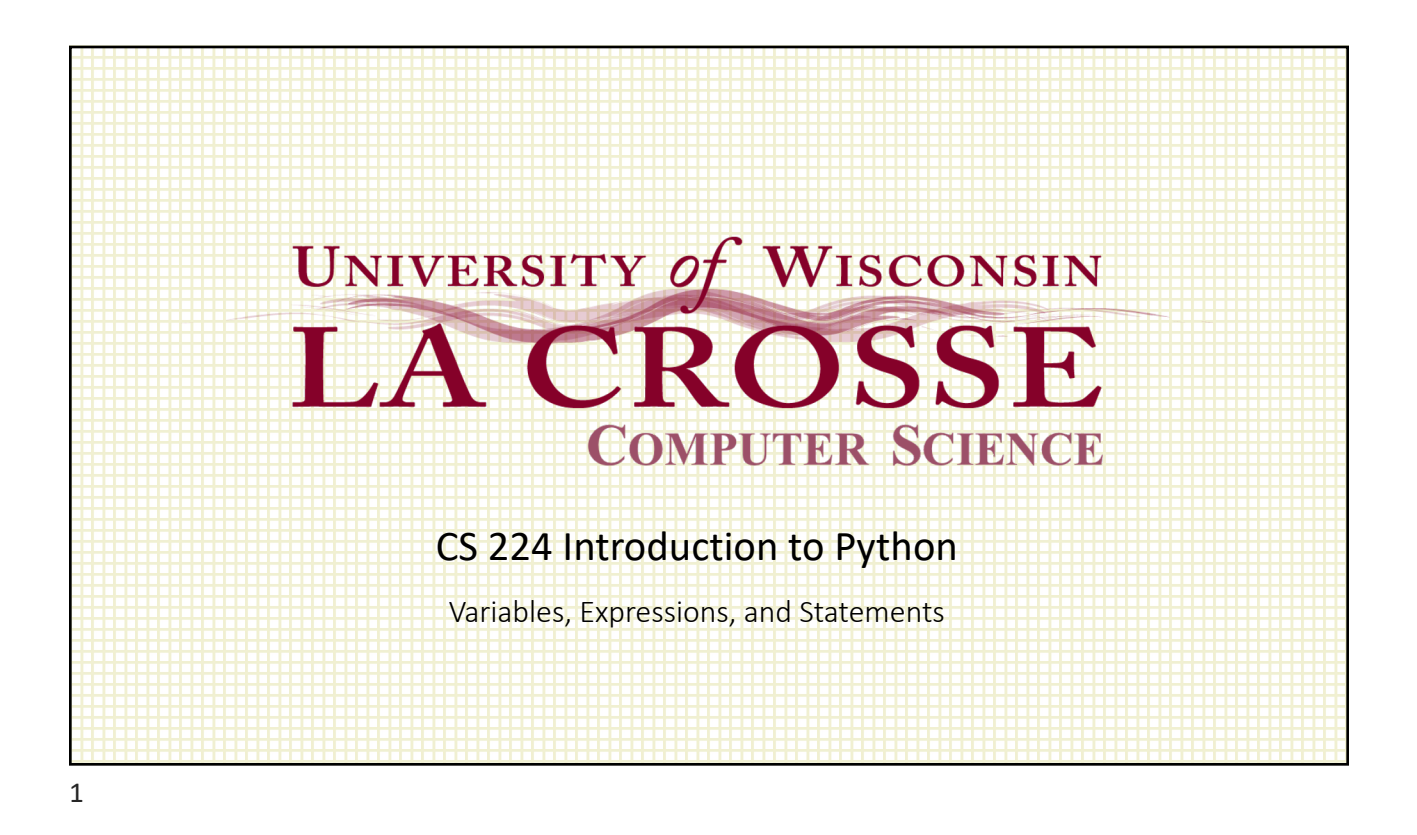

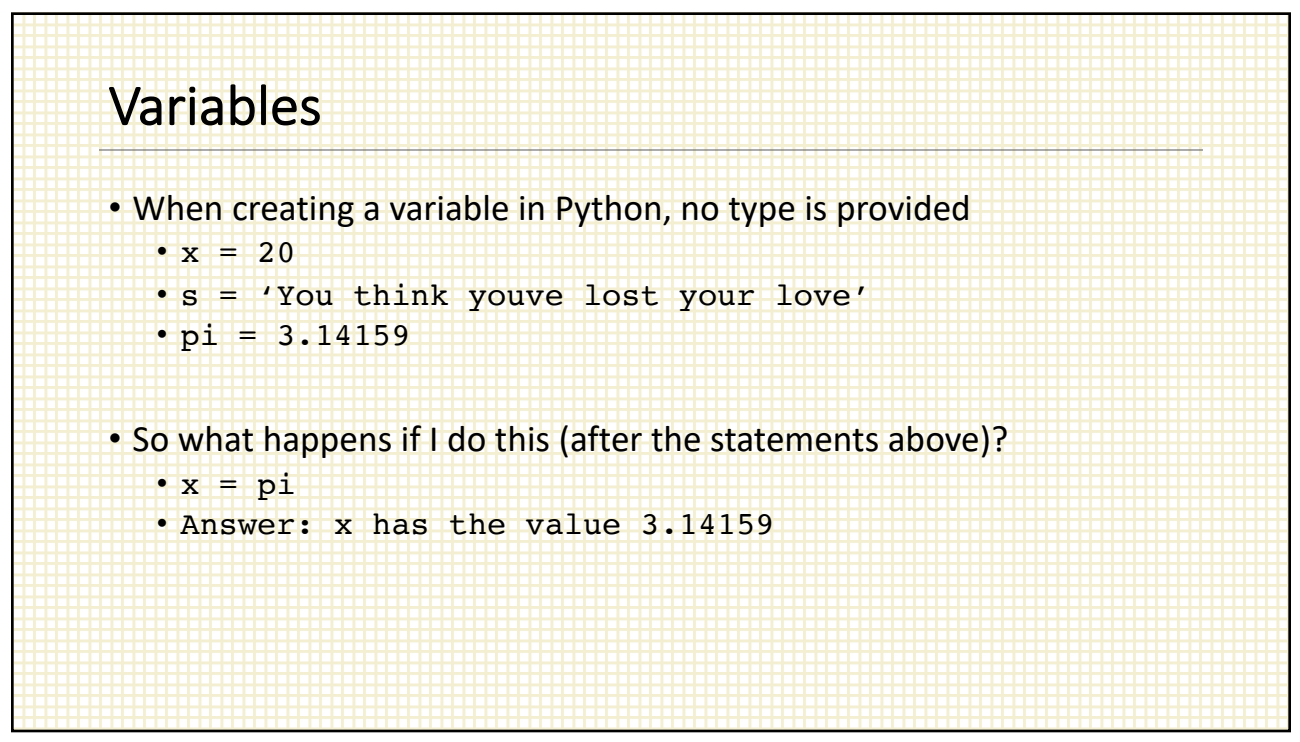

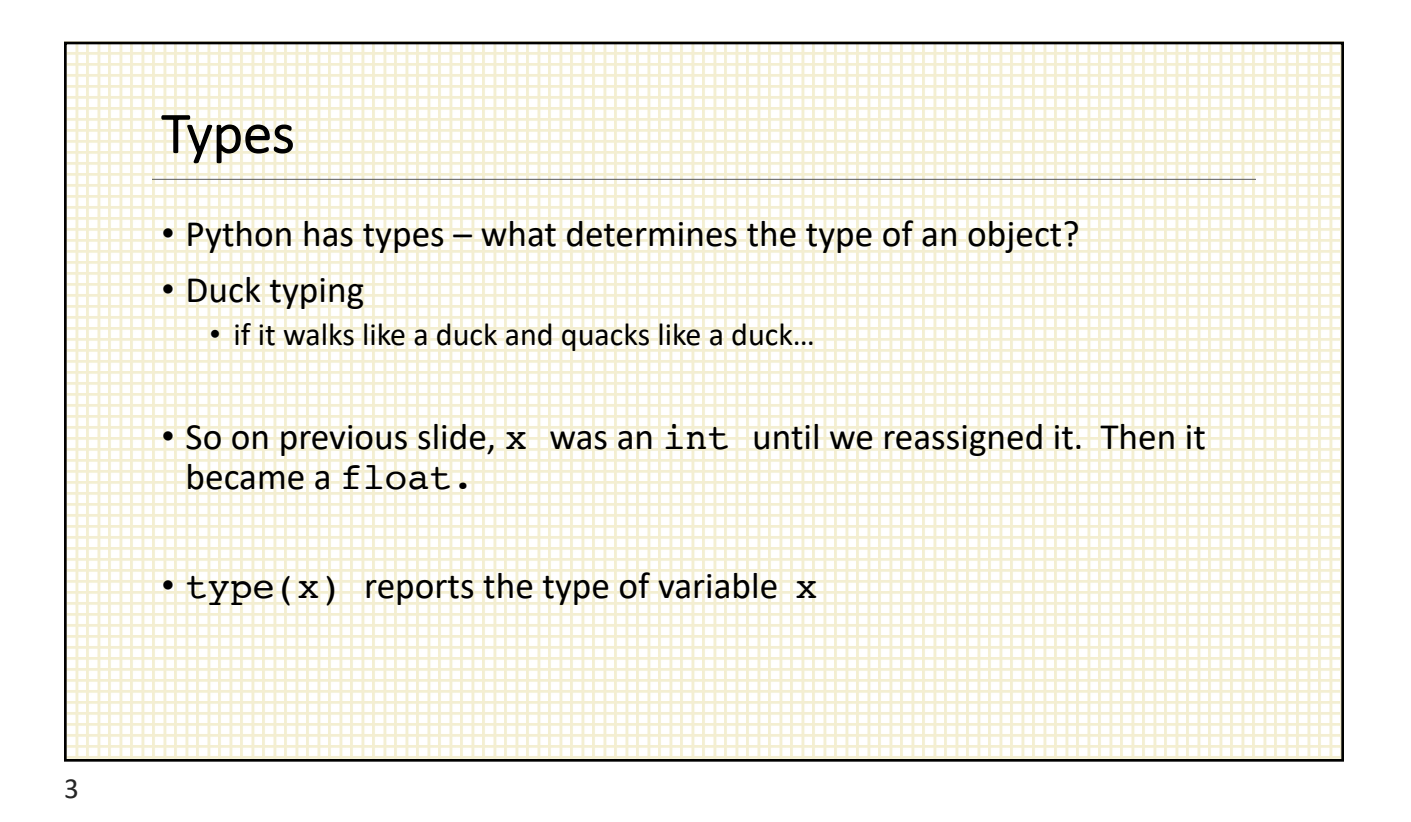

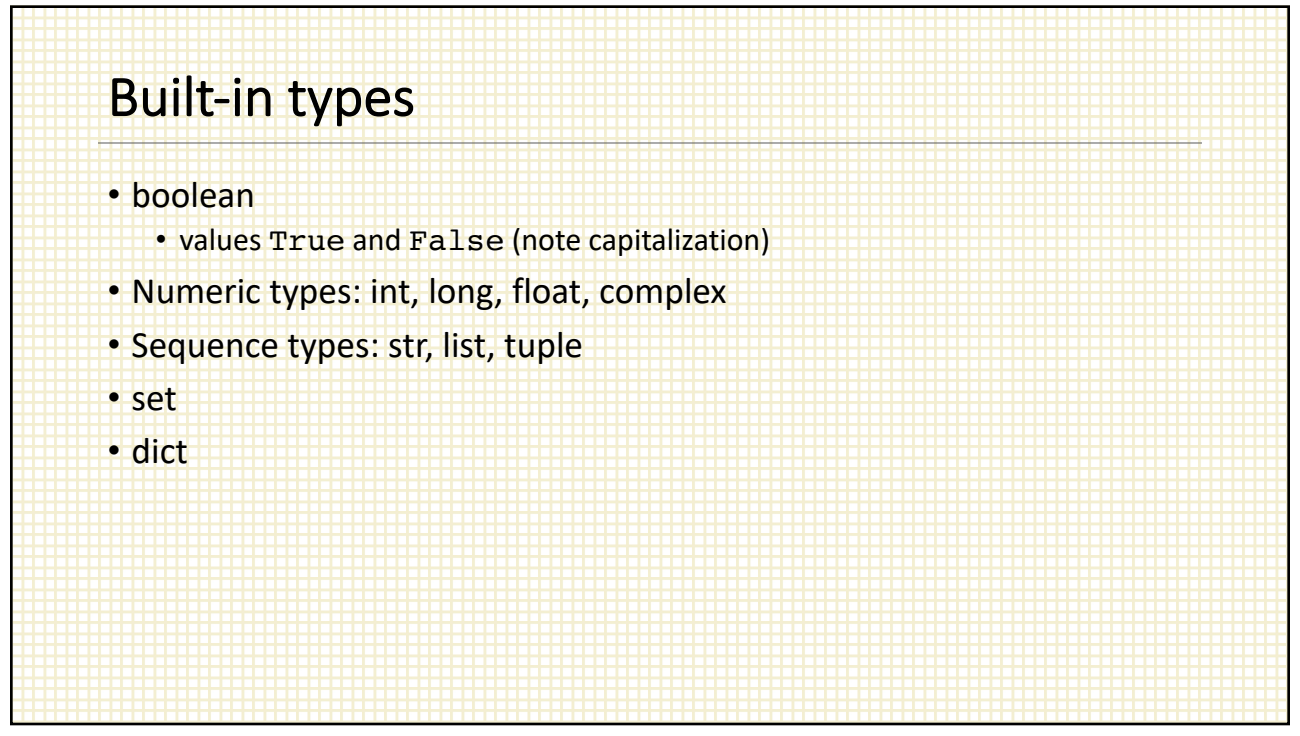

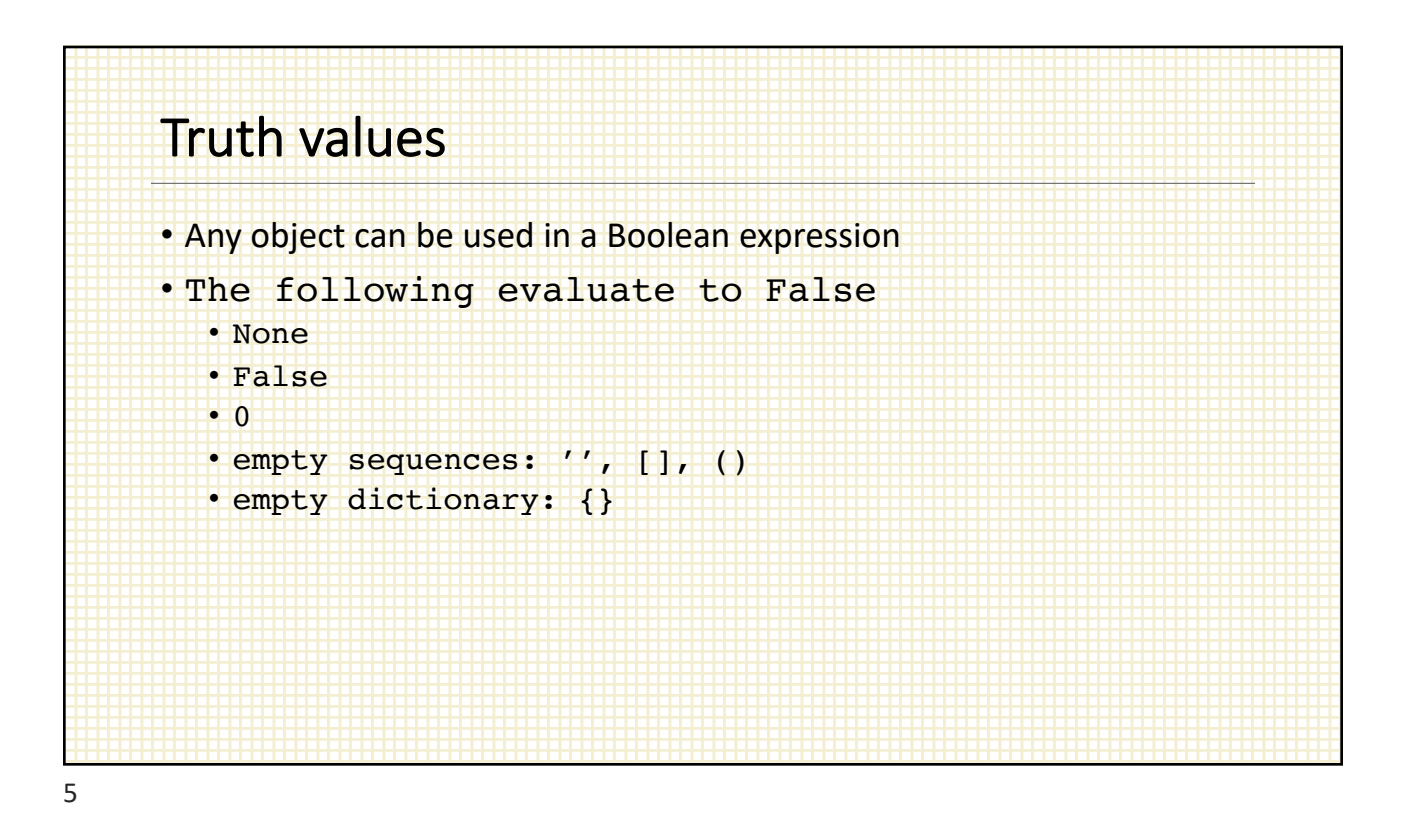

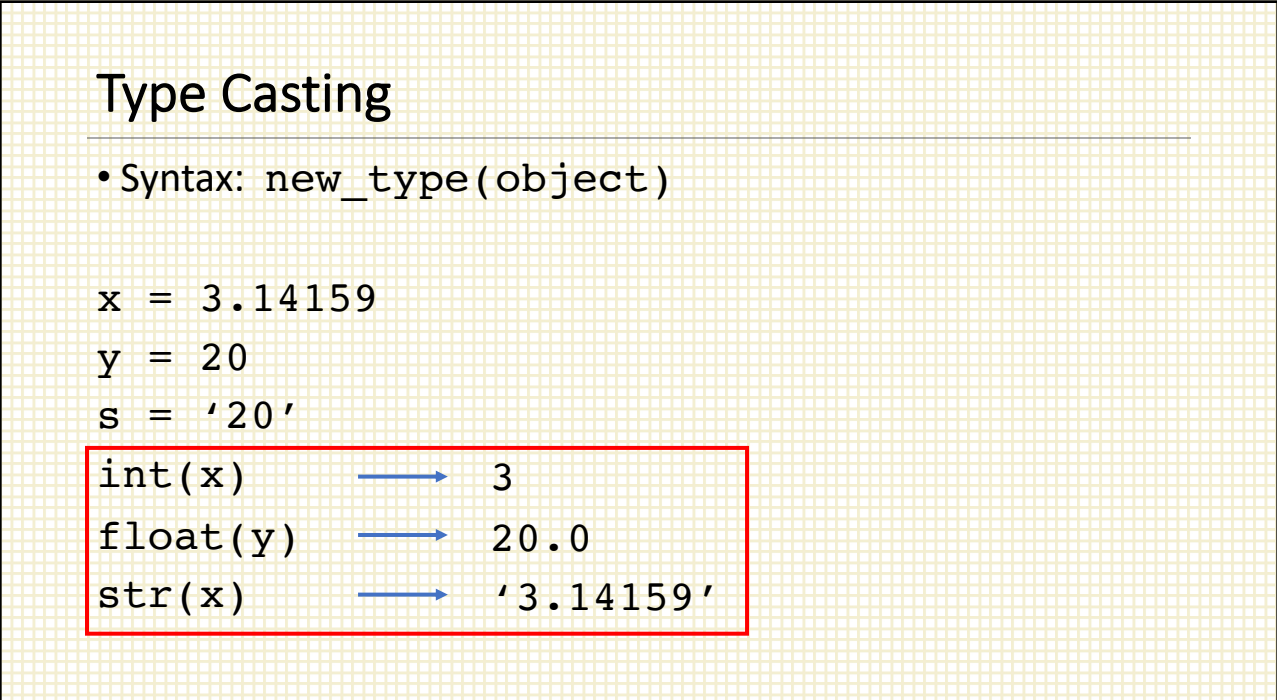

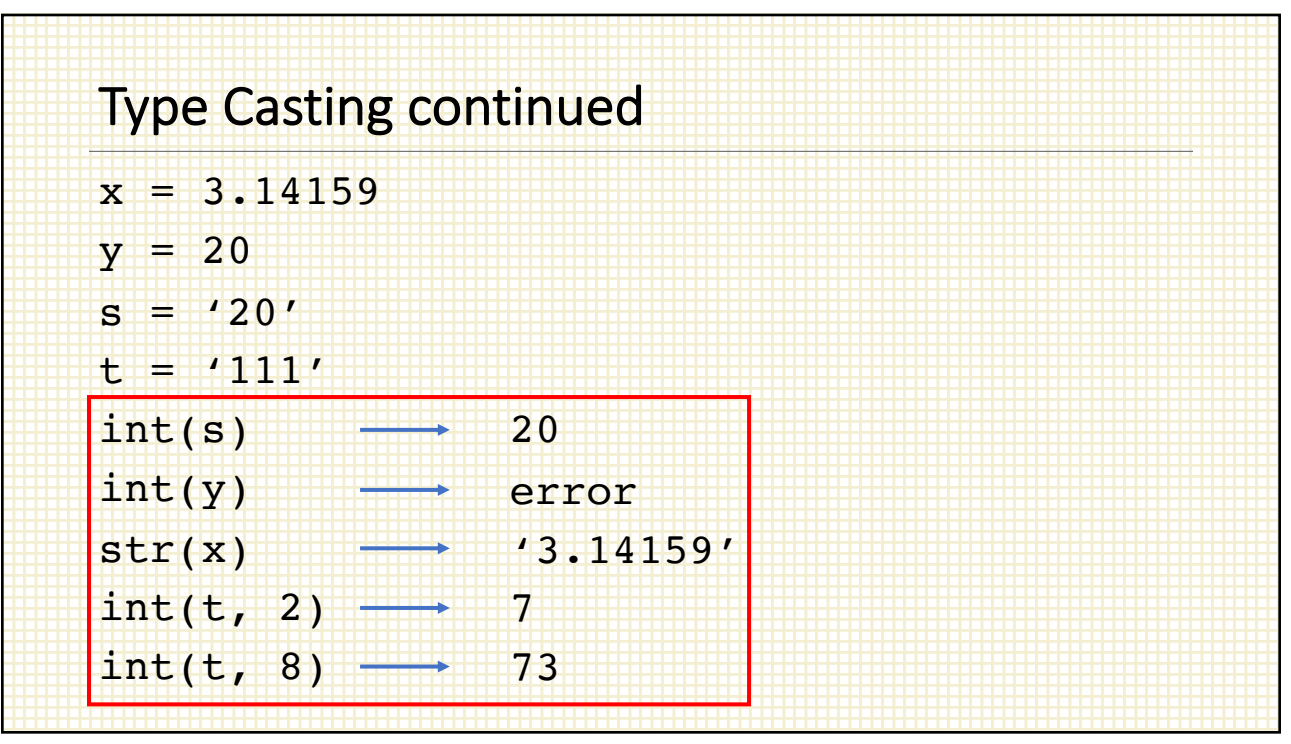

## **Operators**

- Mostly standard: +, -, \*, /, %, \*\*
- Many other functions live in the math module (import math)
- One thing to be careful of
	- Python 3:
		- / is real division even if both operands are ints
		- // is int division
	- Python 2:
		- / is int division if both operands are ints
		- / is real division if at least one operand is a float

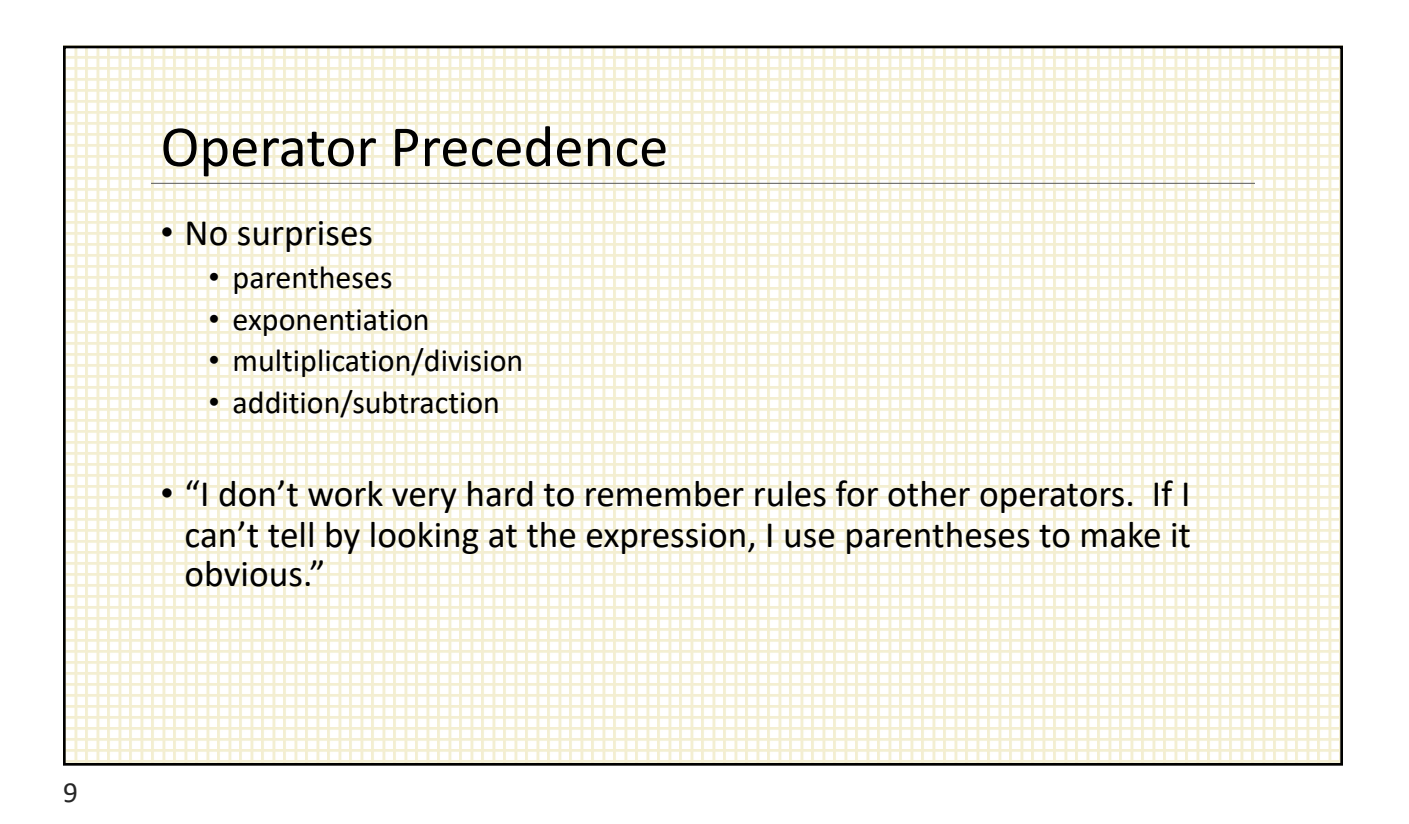

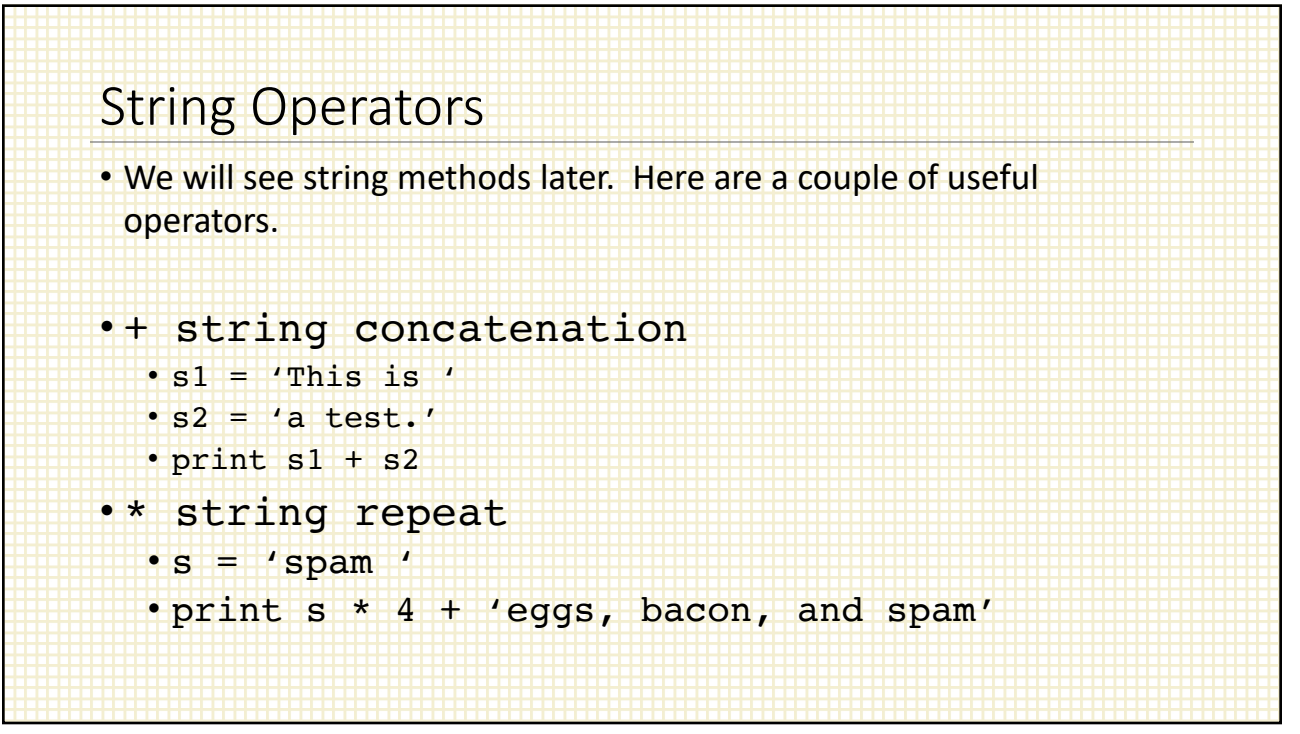